# Apache DeviceMap

#### Werner Keil

@wernerkeil | wkeil@apache.org

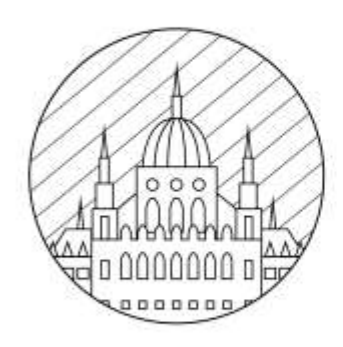

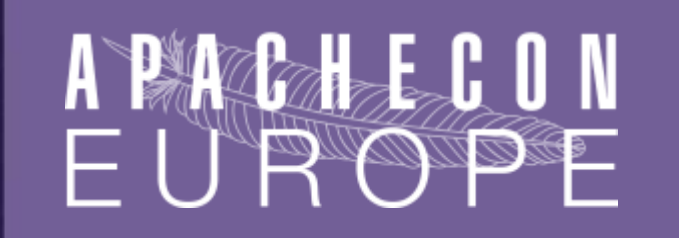

CORINTHIA HOTEL BUDAPEST, HUNGARY - NOVEMBER 17-21, 2014

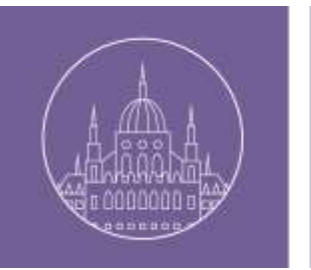

#### **Agenda**

- Introduction
- History and Comparison
- Project Brief
- Tests and Results
- Examples and Demo
- Outlook
- Conclusion

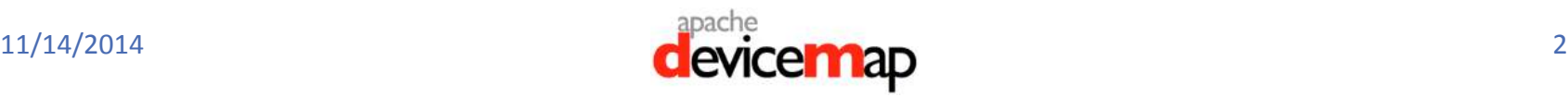

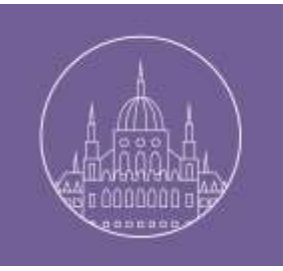

## Who am I?

- Consultant Coach
- Creative Cosmopolitan
- Open Source Evangelist
- Software Architect
- JCP EC Member
- DevOps Guy …

Twitter @wernerkeil Email wkeil@apache.org

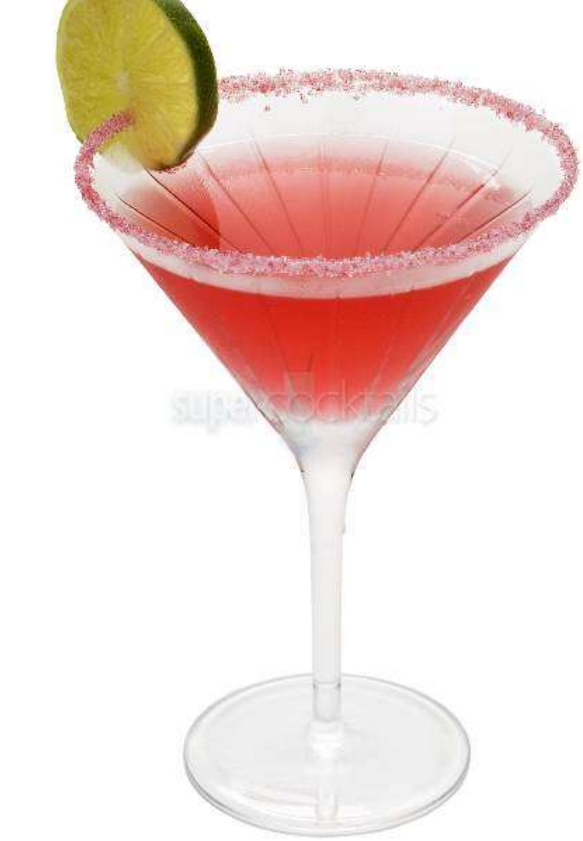

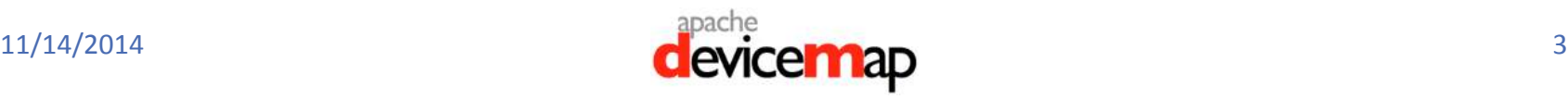

#### **INTRODUCTION**

# Many, Many Mobile Devices

#### Presentation, Data Collection, Interaction and Utility

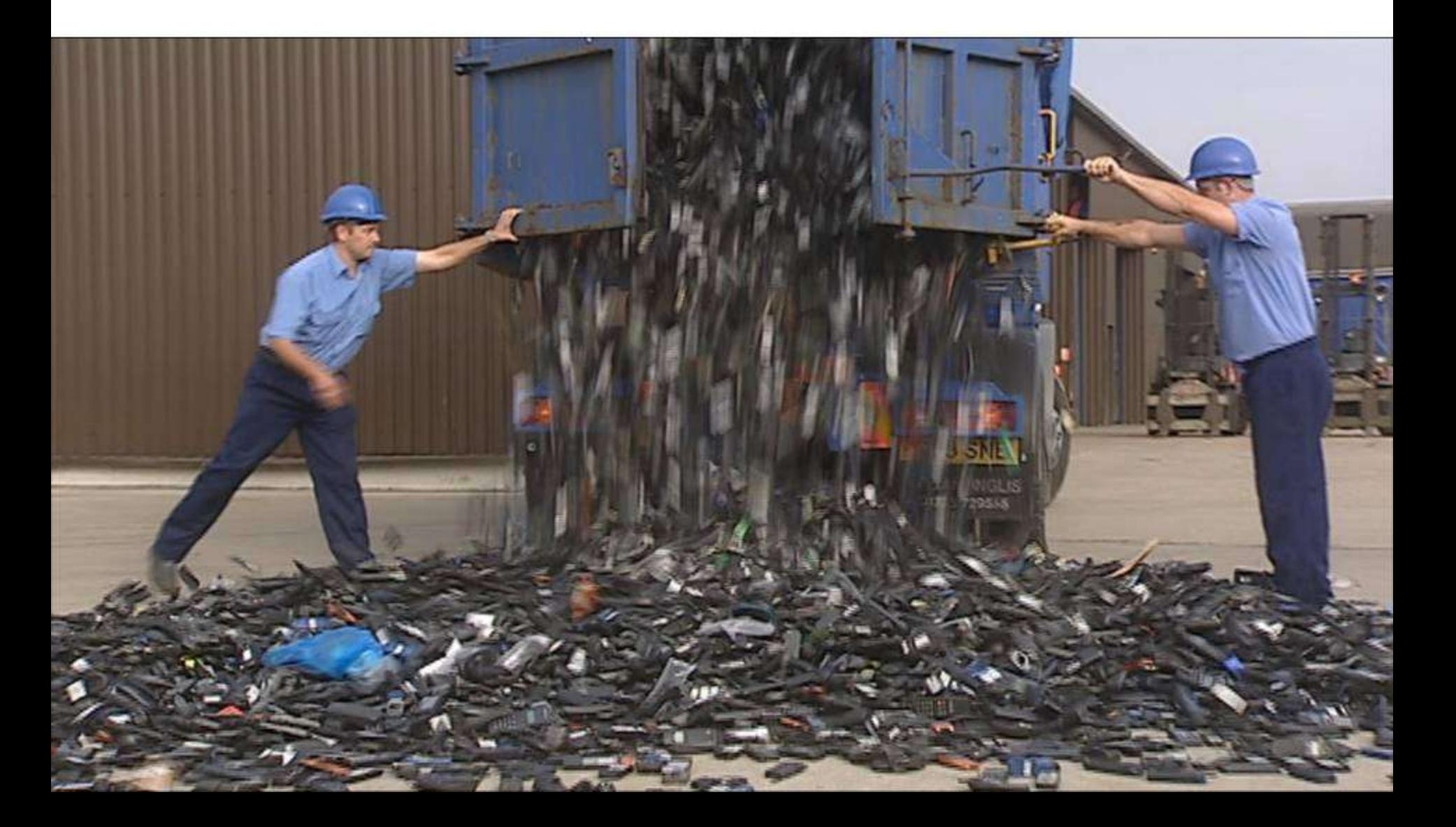

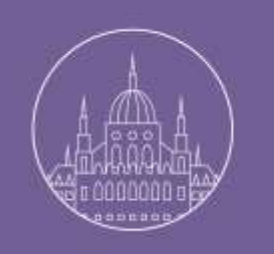

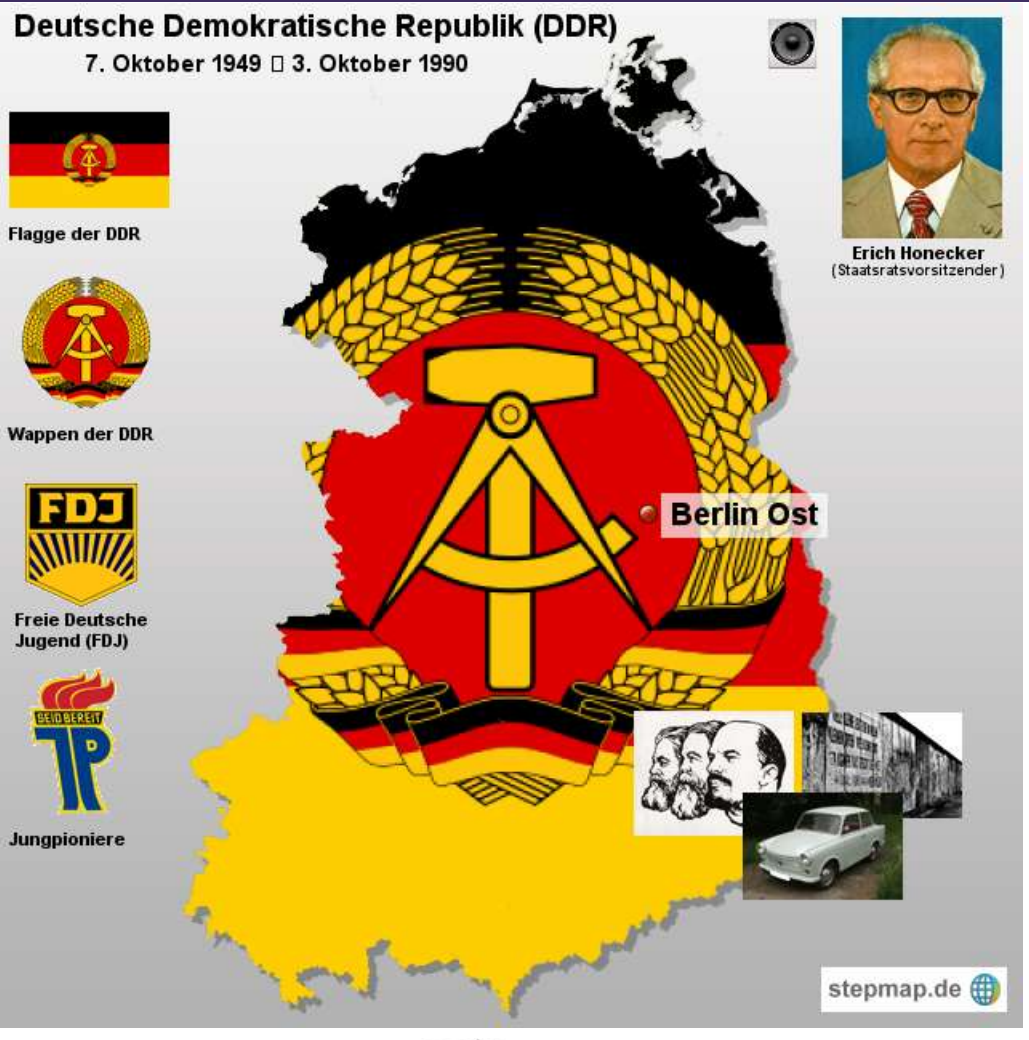

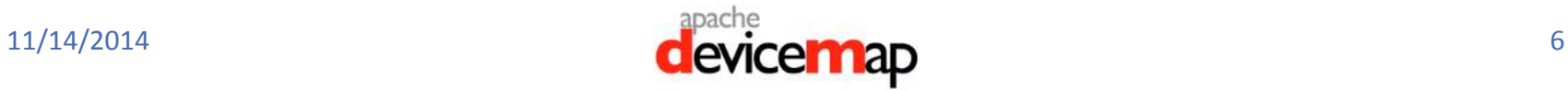

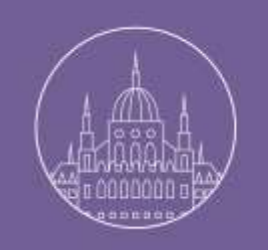

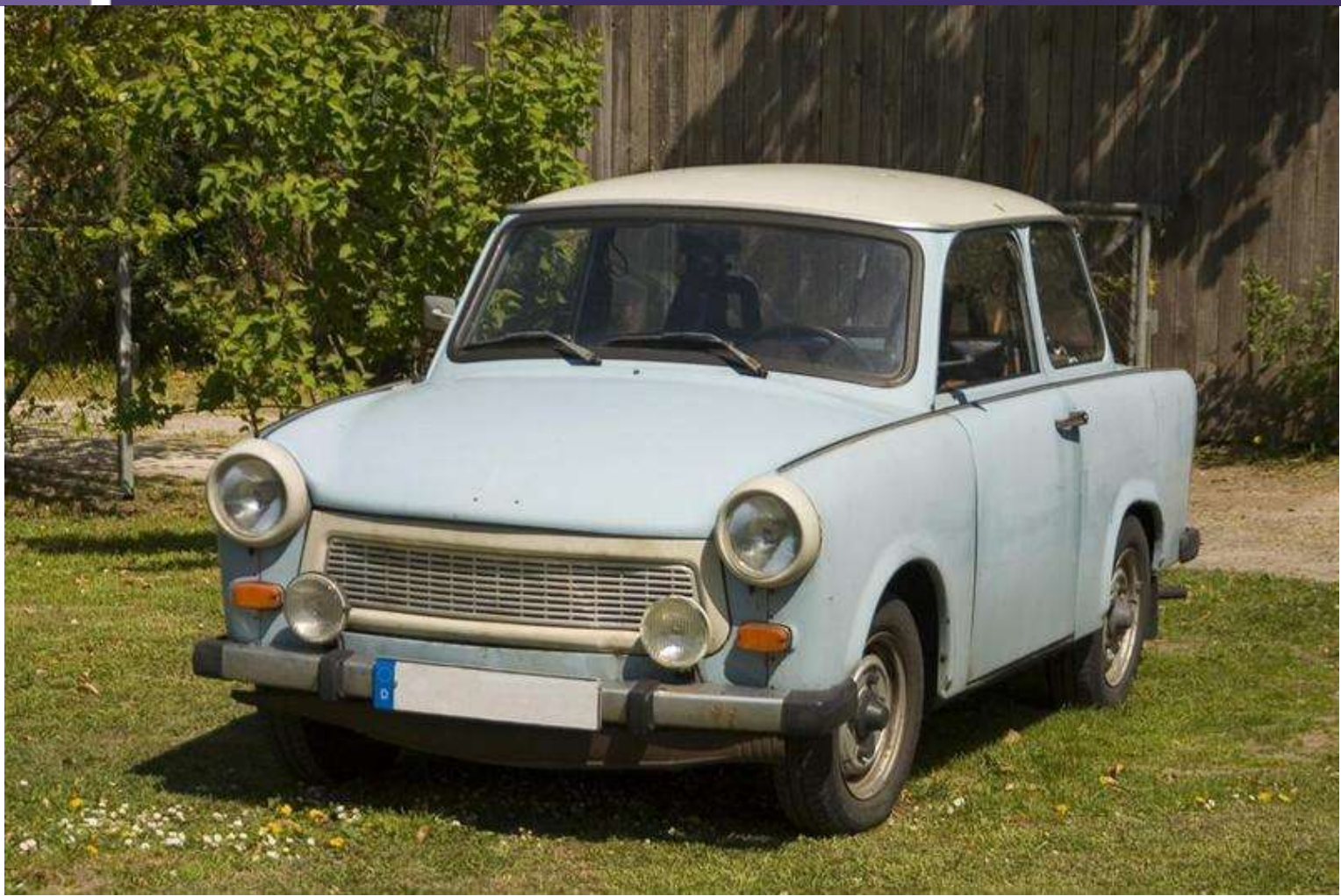

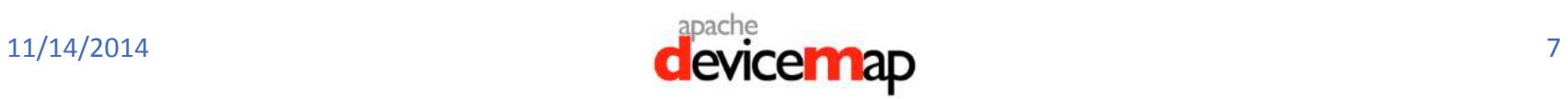

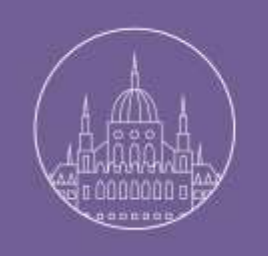

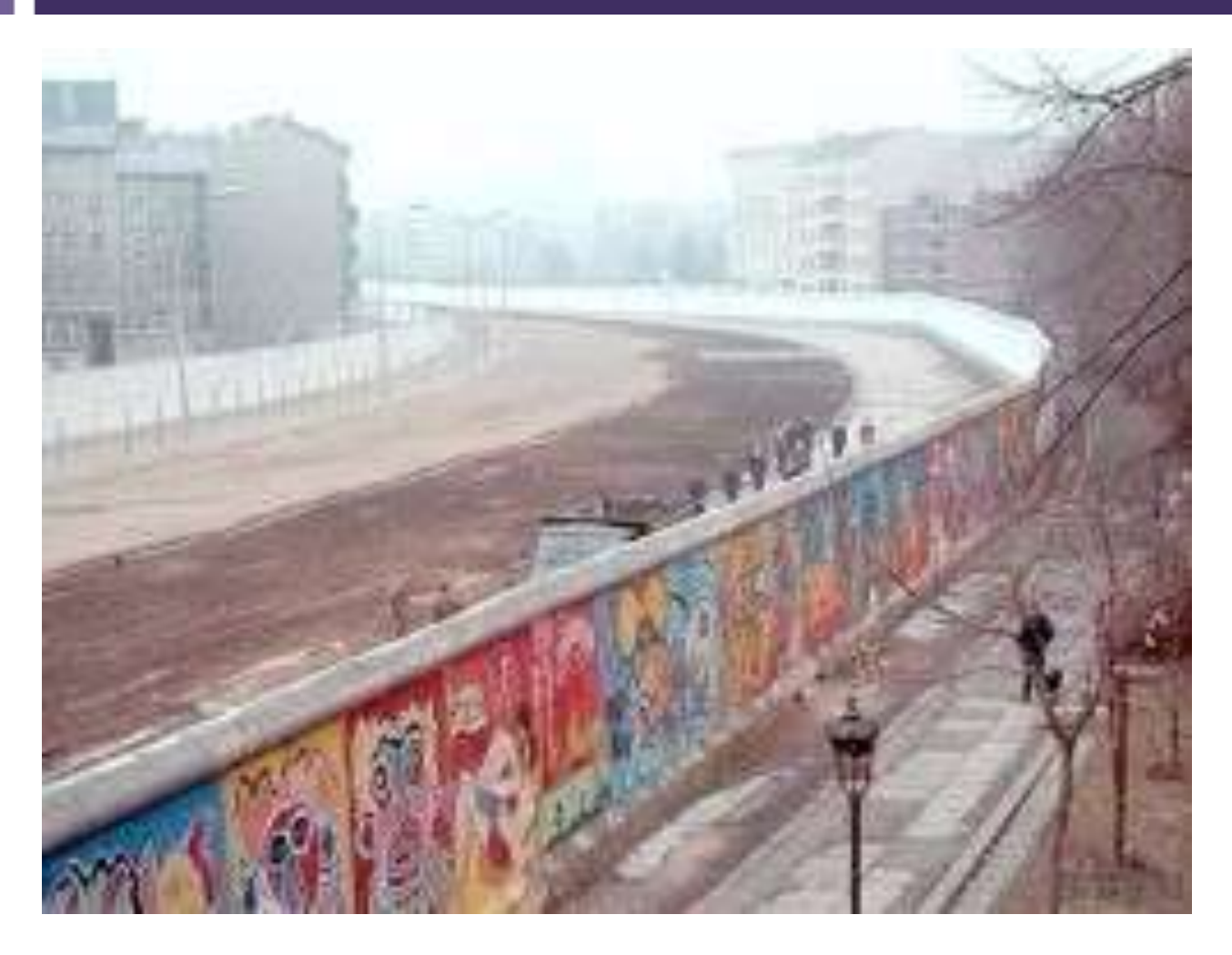

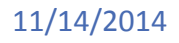

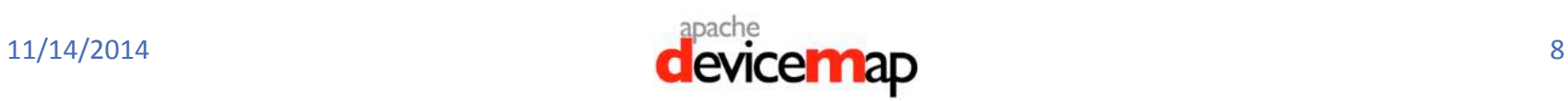

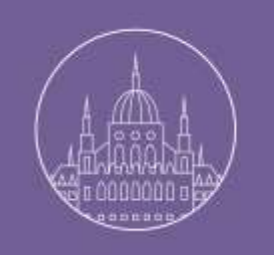

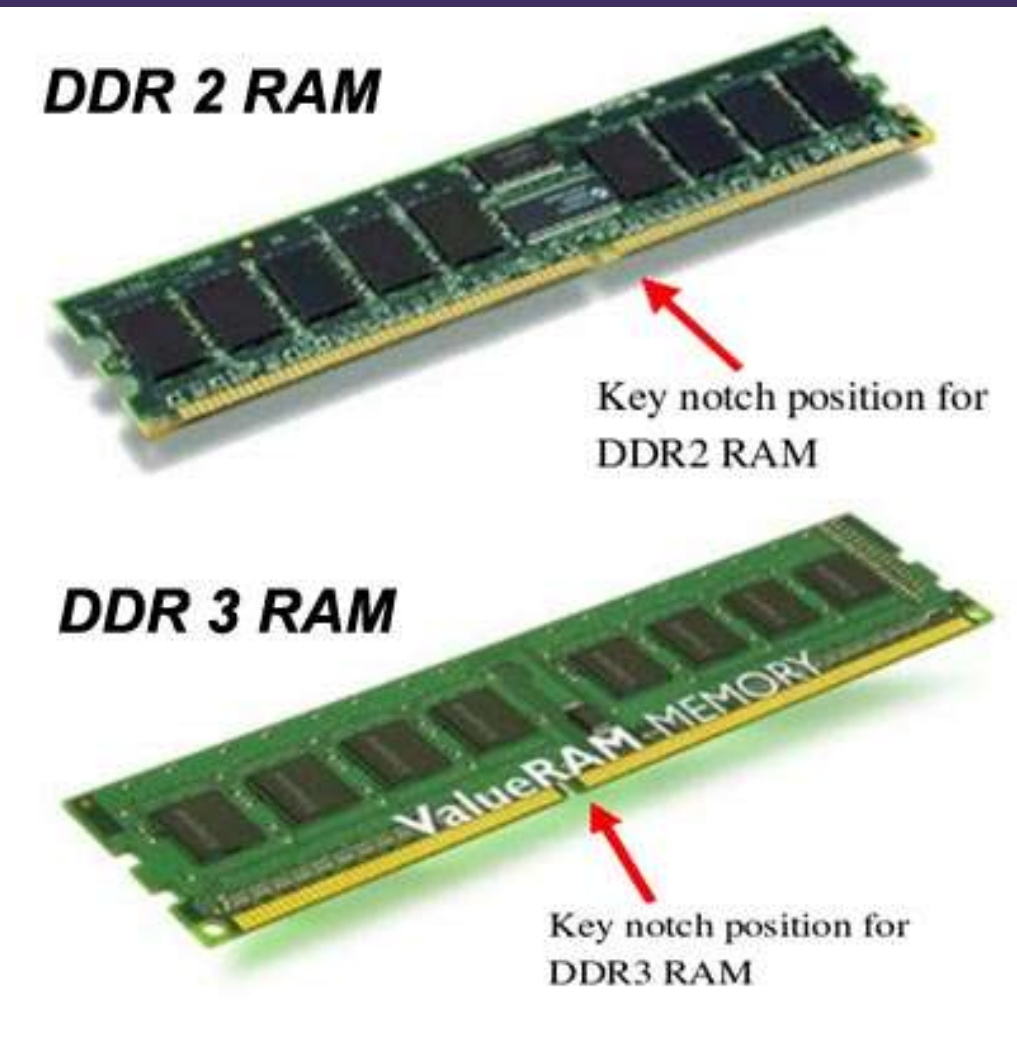

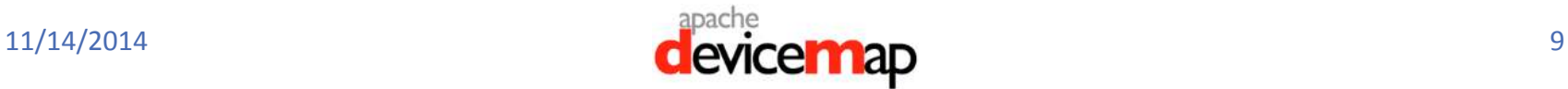

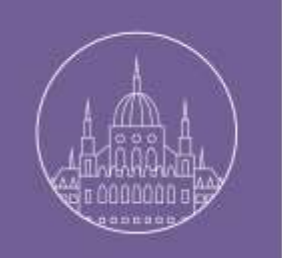

#### What is DeviceMap?

Day after day we all experience an incredible growth and fragmentation of devices available on a more and more proliferated market.

- Accurately tracking their specs has become very hard work.
- But this complexity can be reduced if managed by a community daily involved in improving the Device Description Repository (DDR).
- This is the essence of the DeviceMap project, the best open and free repository of device descriptions currently available.

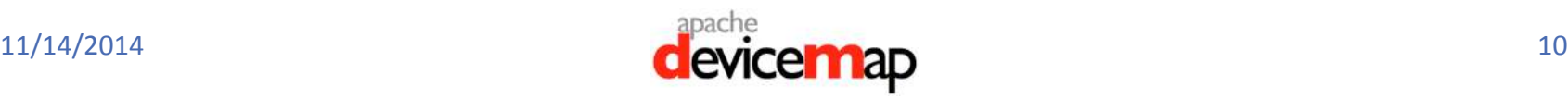

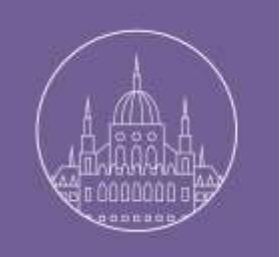

### Why is DeviceMap different?

If you want a comfortable user experience, you need dynamic, "responsive" content according to hardware and browser of your device.

Device Description Repositories (DDR) are databases that plenty of information concerning mobile phones, tablets, Interactive TVs, set top boxes and any device having a Web browser. DDR allow developers to realize applications providing appropriate user experience on each client

There are several DDR projects, most demand often hefty fees to access to their databases and APIs or restricts free use to non-commercial applications.

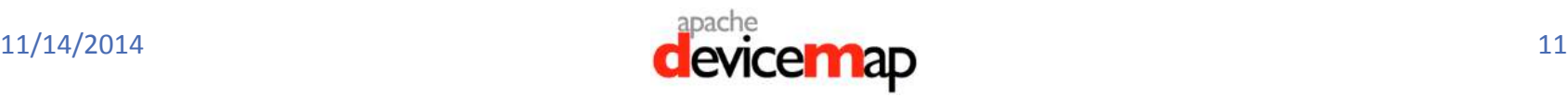

## **HISTORY**

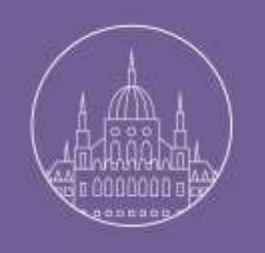

#### WURFL Wall

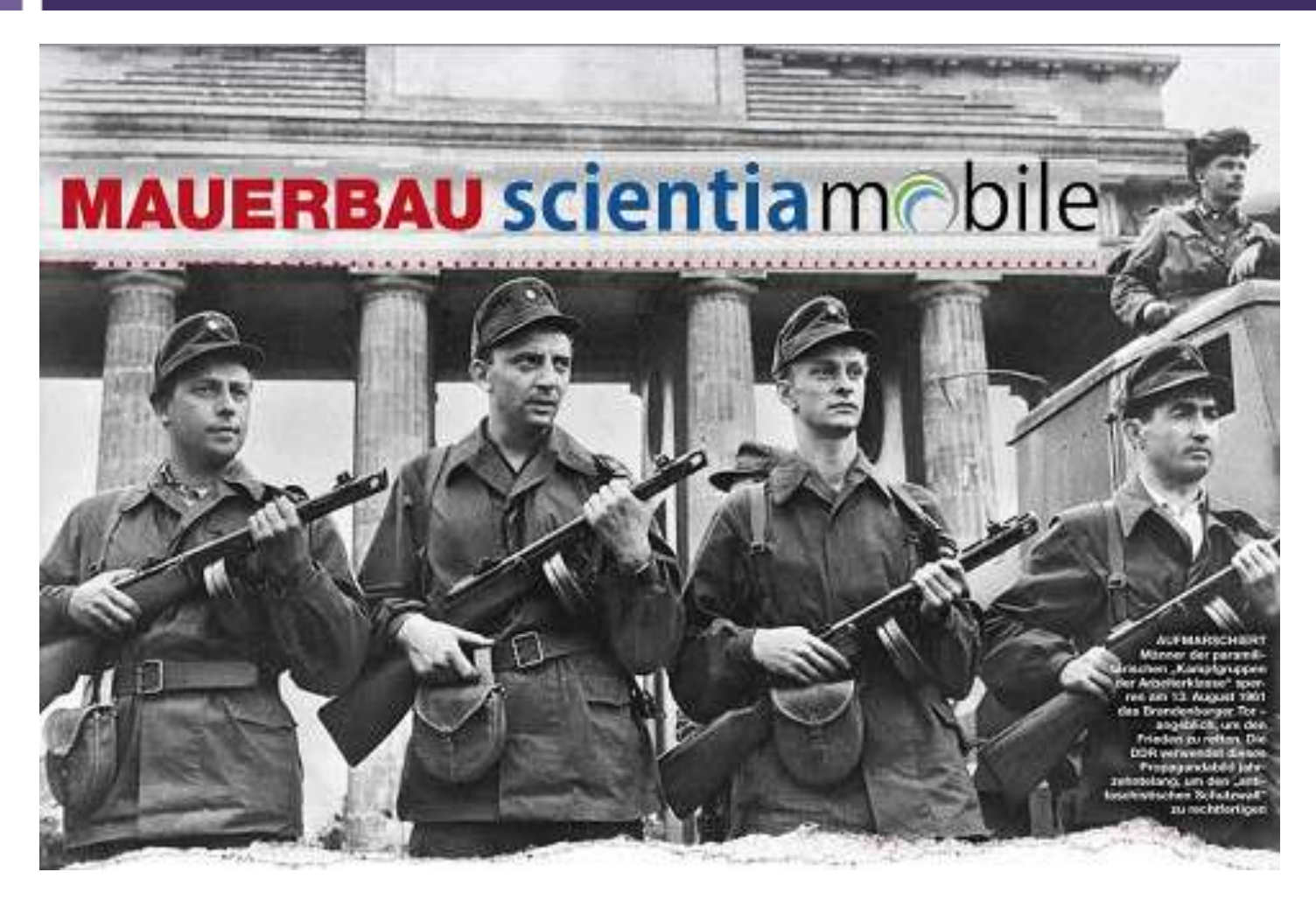

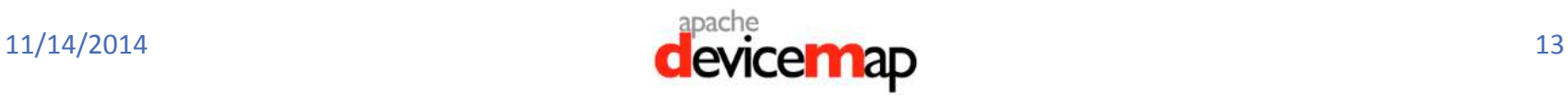

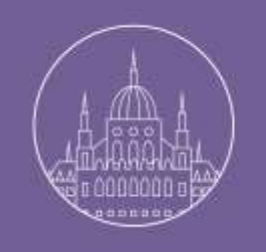

#### WURFL Wall since August 2011

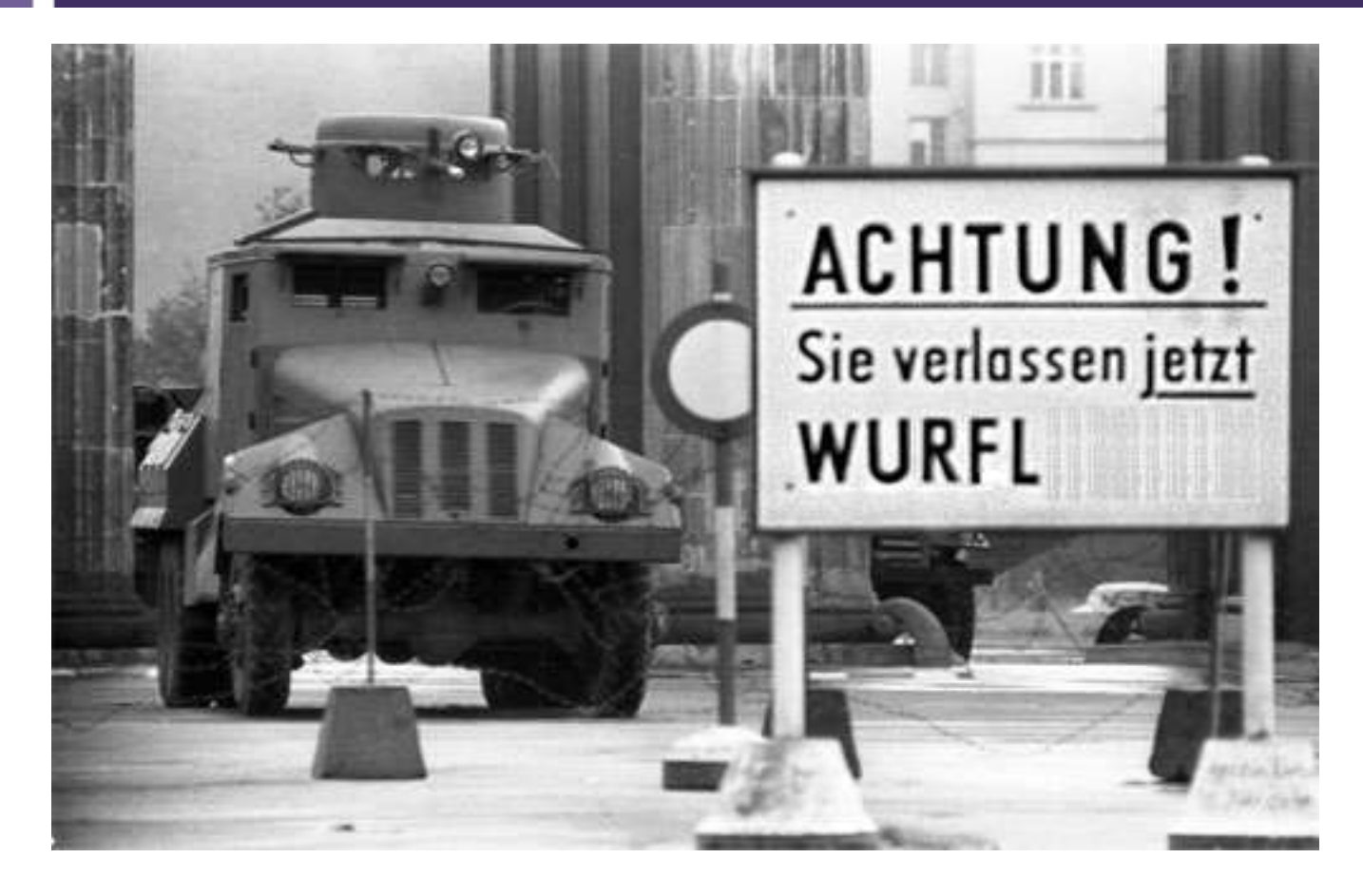

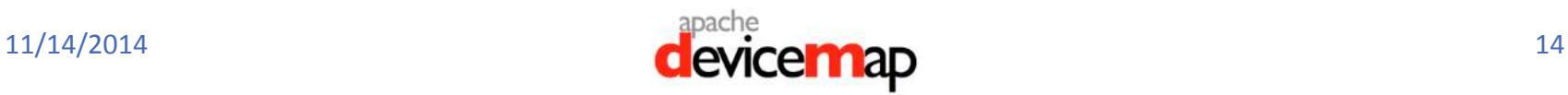

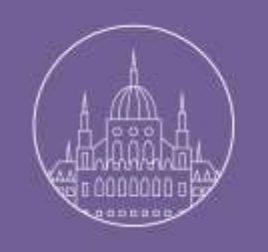

#### WURFL no longer Open Source

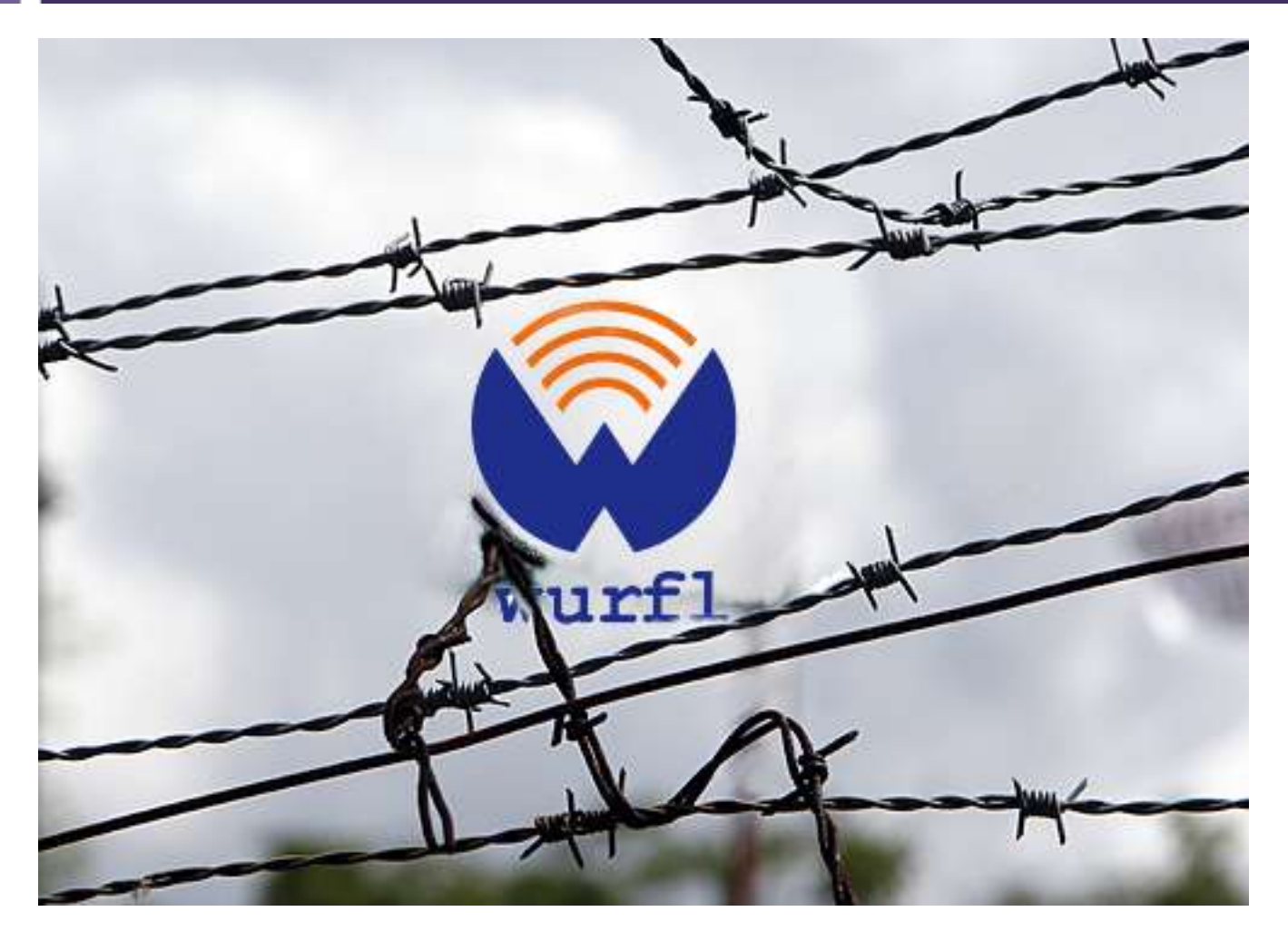

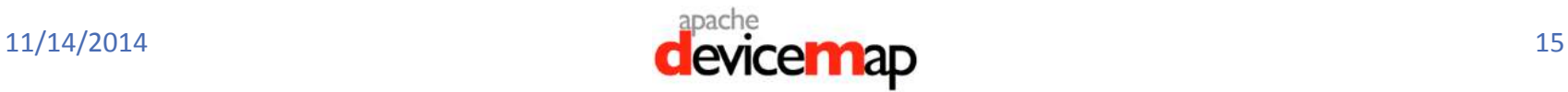

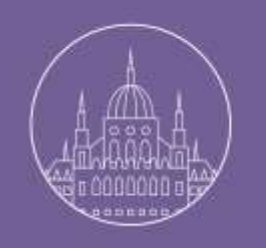

### Project Comparison

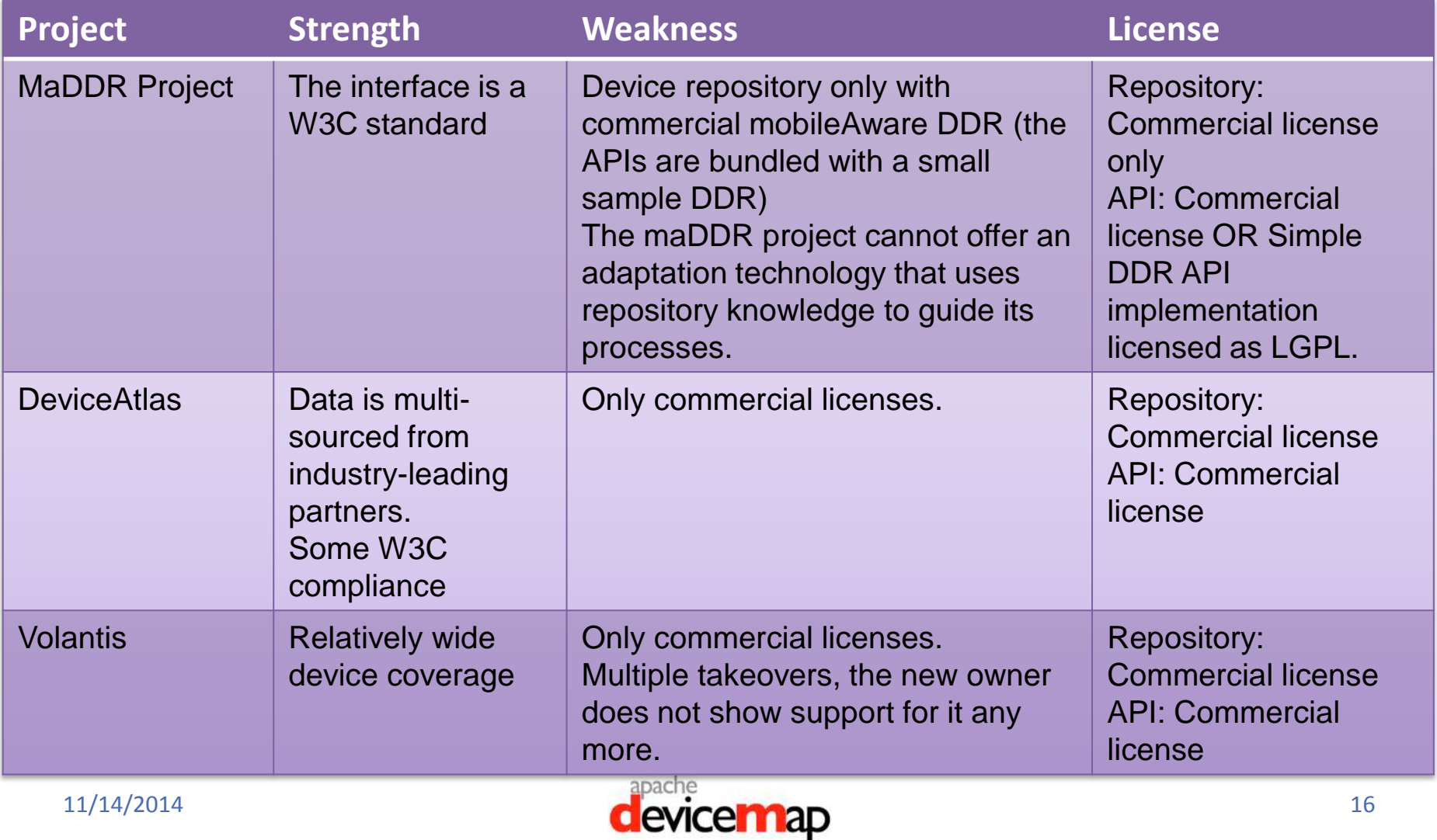

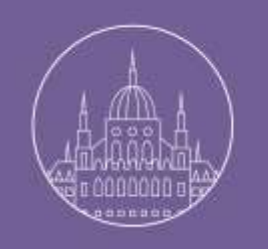

## Project Comparison (2)

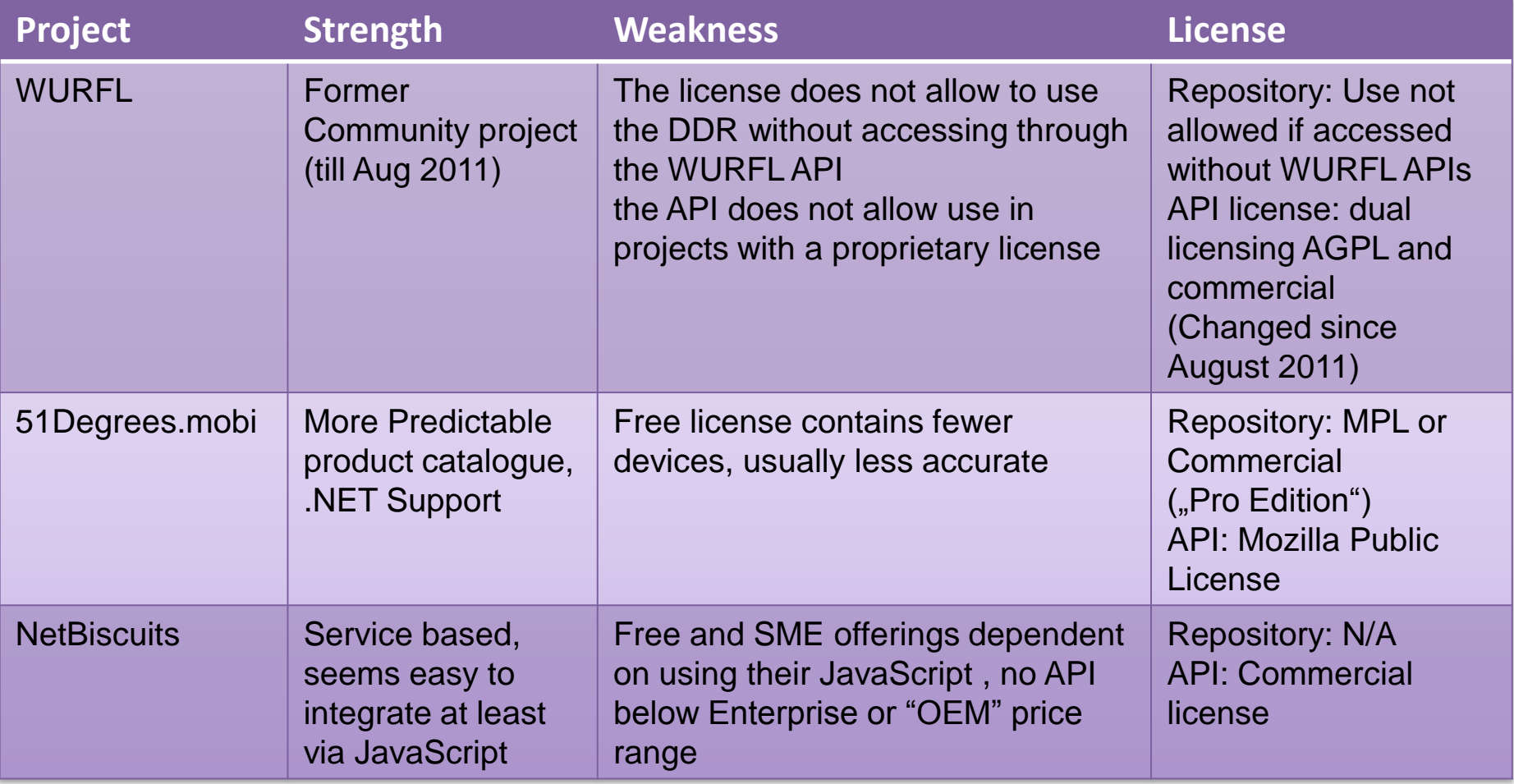

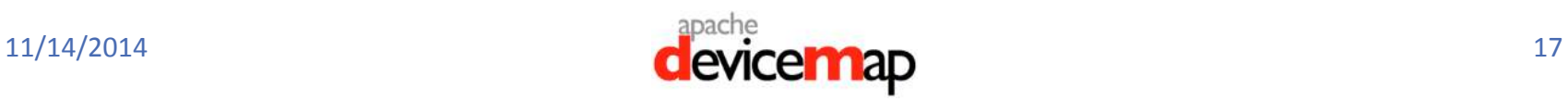

#### PROJECT BRIEF

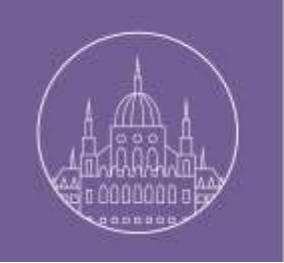

#### What was Contributed?

- In late 2011 a few months after OpenDDR started, Apache committers and members got aware of the technology and its relevance, too. Deciding to create both a unified Device Repository and APIs for common languages including Java.
- OpenDDR is a Founding Member of the DeviceMap Incubator. And made initial contribution of W3C DDR Libraries for Java and other languages as well as resource data.
- Also see the Proposal Wiki: <http://wiki.apache.org/incubator/DeviceMapProposal>

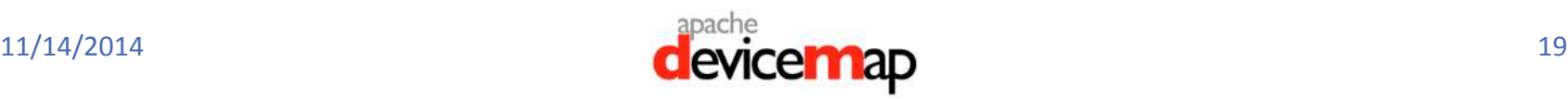

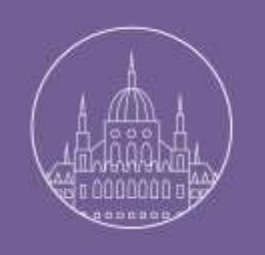

#### Metro – DeviceMap for .NET

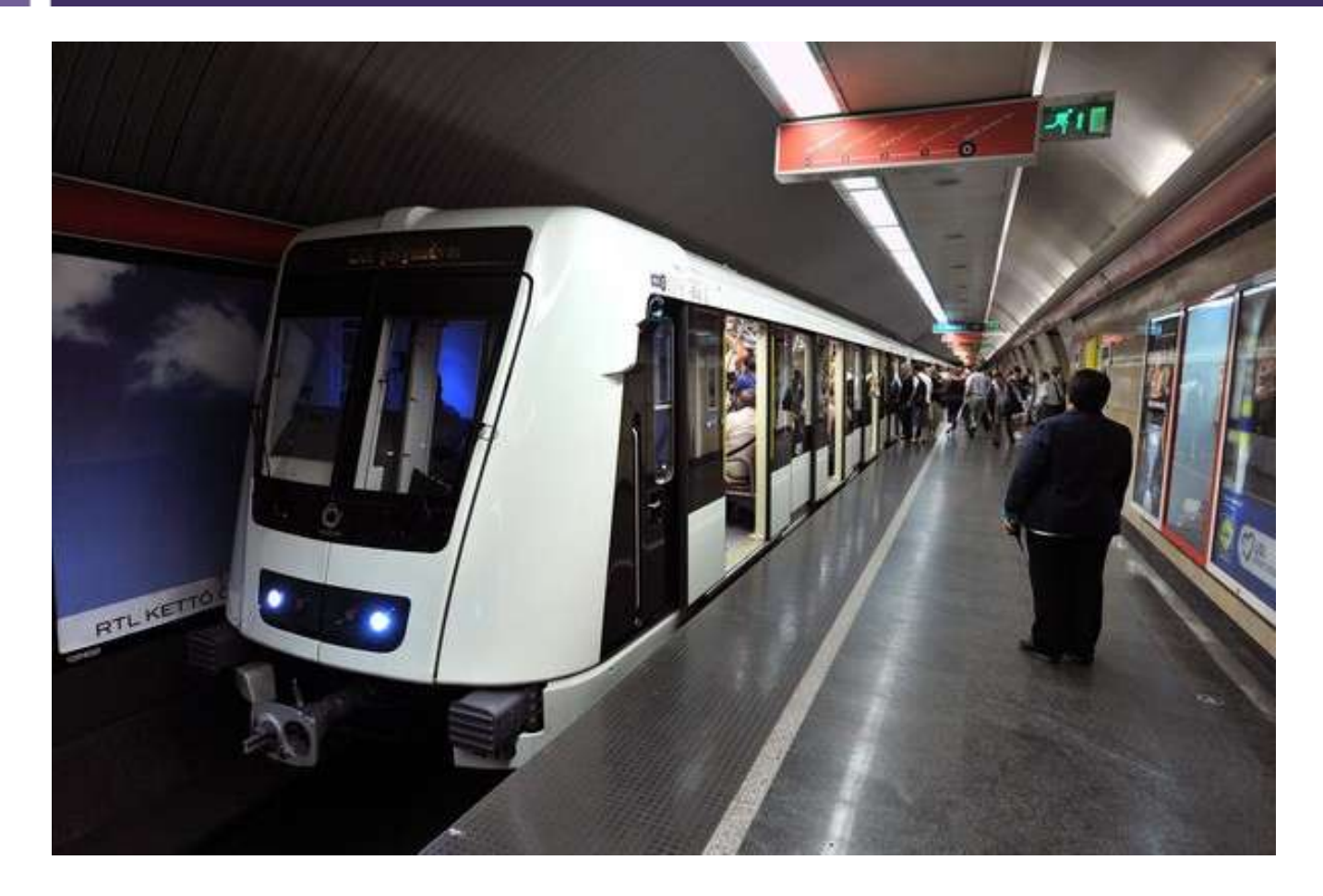

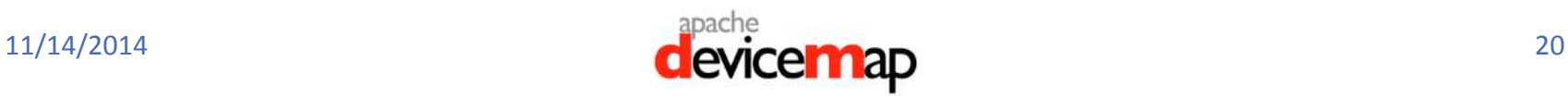

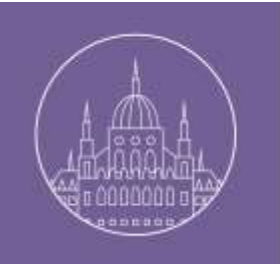

## Why Open Standards?

- DeviceMap stakes on open standards:
	- Repository is fully compliant with W3C DDR
	- SimpleDDR library implements the W3C DDR Simple APIs
- From a developer point of view:
	- You can start developing your application with confidence that your product will work with any W3C DDR Simple API implementation, no binding to DeviceMap DDR implementation
	- Adopting a W3C standard, the Copyright of these interfaces is owned and protected by W3C against any IP or patent claim
- The Apache License means that you are free to use all of DeviceMap in open source or proprietary software.

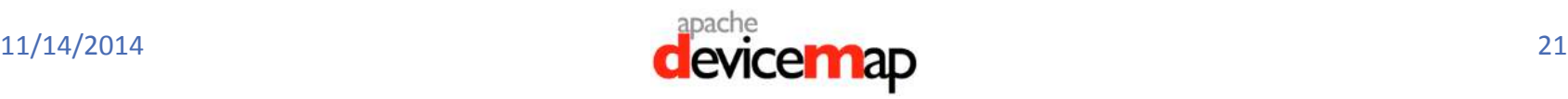

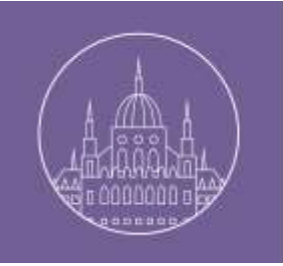

#### What's different in DeviceMap?

- Users can update the operating systems of their devices either with custom builds, or just install a new browser.
- E.g. Google's Project Ara aims for modular devices with an almost endless combination of capabilities.
- The identification of a device through the original User Agent exposed by manufactures is no longer sufficient.
- DeviceMap considers the device as a combination of three important aspects:
	- **Physical Device**
	- **Derating System**
	- Web Browser

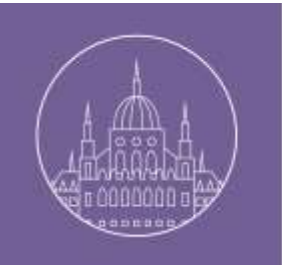

### Level of Confidence

- DeviceMap can identify custom builds of the operating system and third party browsers.
- If a particular version of a browser or an operating system is not recognized, DeviceMap returns information about the closest version rather than not returning any information at all.
- DeviceMap identifies a device, a web browser or an operating system with a certain level of Confidence.
- You can specify the threshold as a target to achieve in the identification process. The higher the confidence the slower or more memory consuming the process may be.

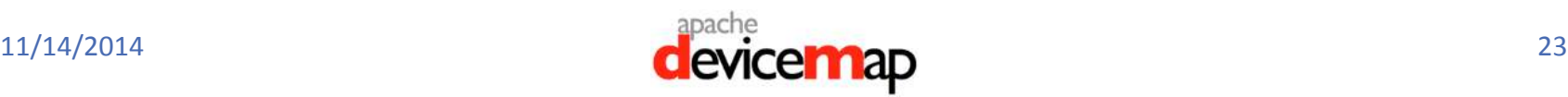

#### Patching and Optimization

- Lowering the confidence speeds up the process, even if you can have less accurate results.
- DeviceMap supports Patching the data source.
- In DeviceMap we can specify a reduced vocabulary in order to limit the memory load.
	- It can be specified in the *oddr.limited.vocabulary.path* property of the DeviceMap properties file.
	- It allows developers to choose which properties need to be loaded in memory at startup from the datasource. In most case developers need only a subset of properties from the datasource.

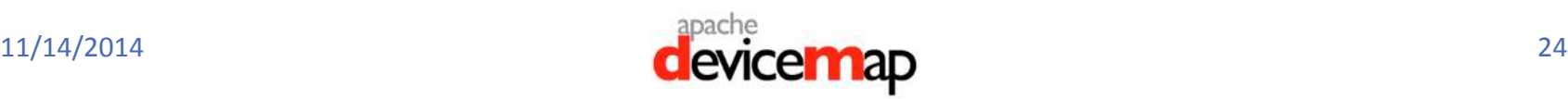

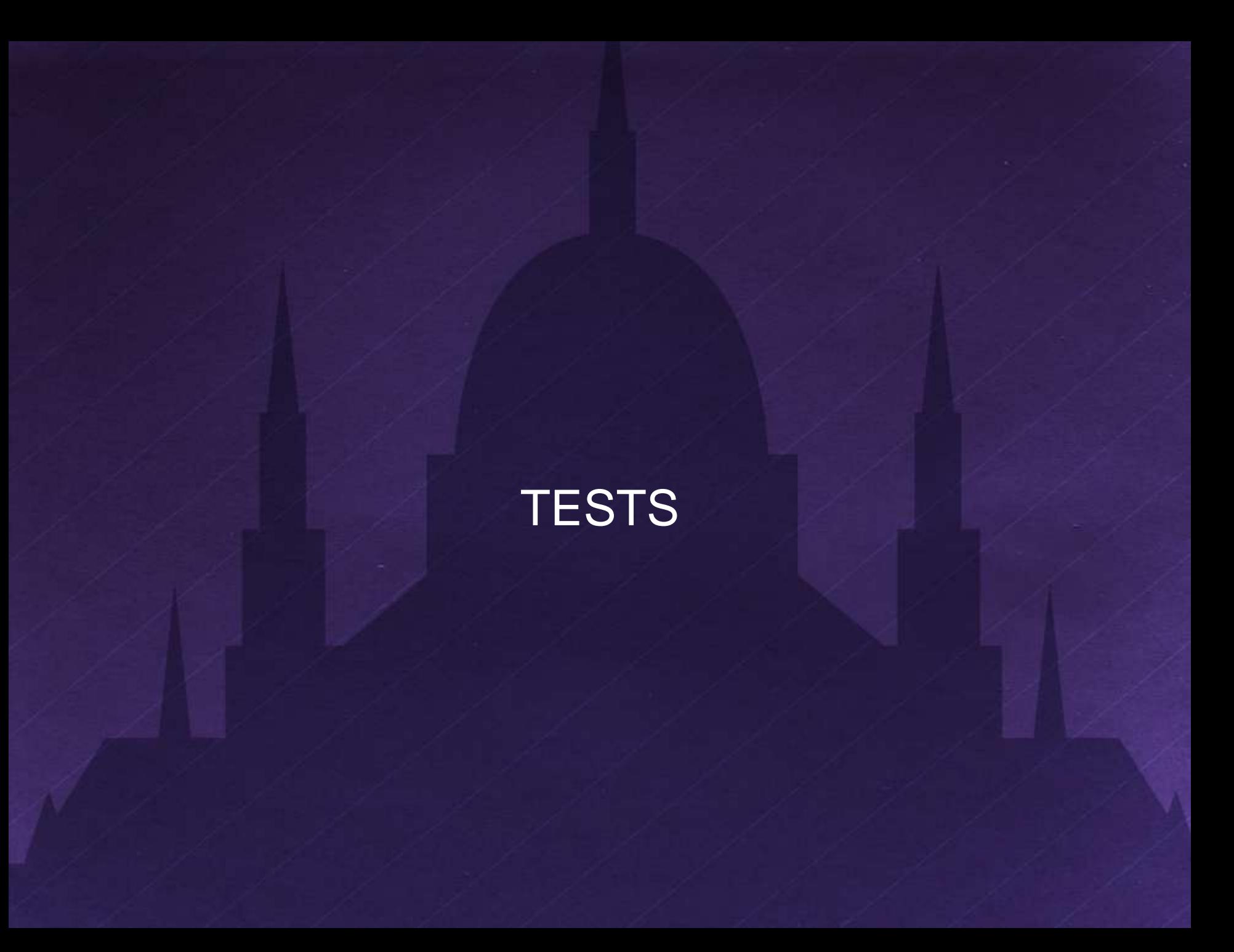

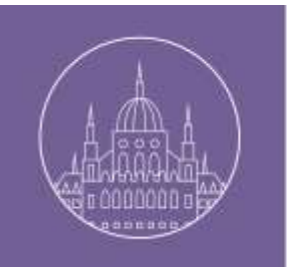

#### How we tested?

• We compared DeviceMap with WURFL API (1.3.1) in terms of memory load in two situations:

**Nithout limited vocabulary** 

■ With limited vocabulary

- We used jMeter as workload generator, configuring it in order to generate 100 requests per seconds from 10 workers with a different user agent. The user agents set contained ten of most common user agent observed in a real environment.
- Both DeviceMap DDR and WURFL API were tested in a simple web app.

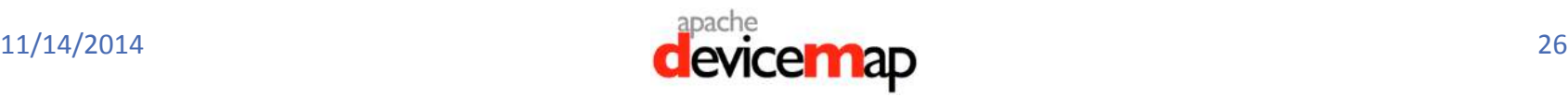

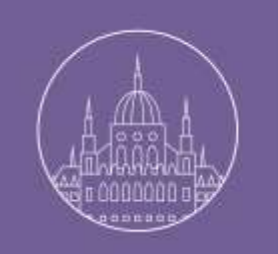

#### WURFL Memory Load

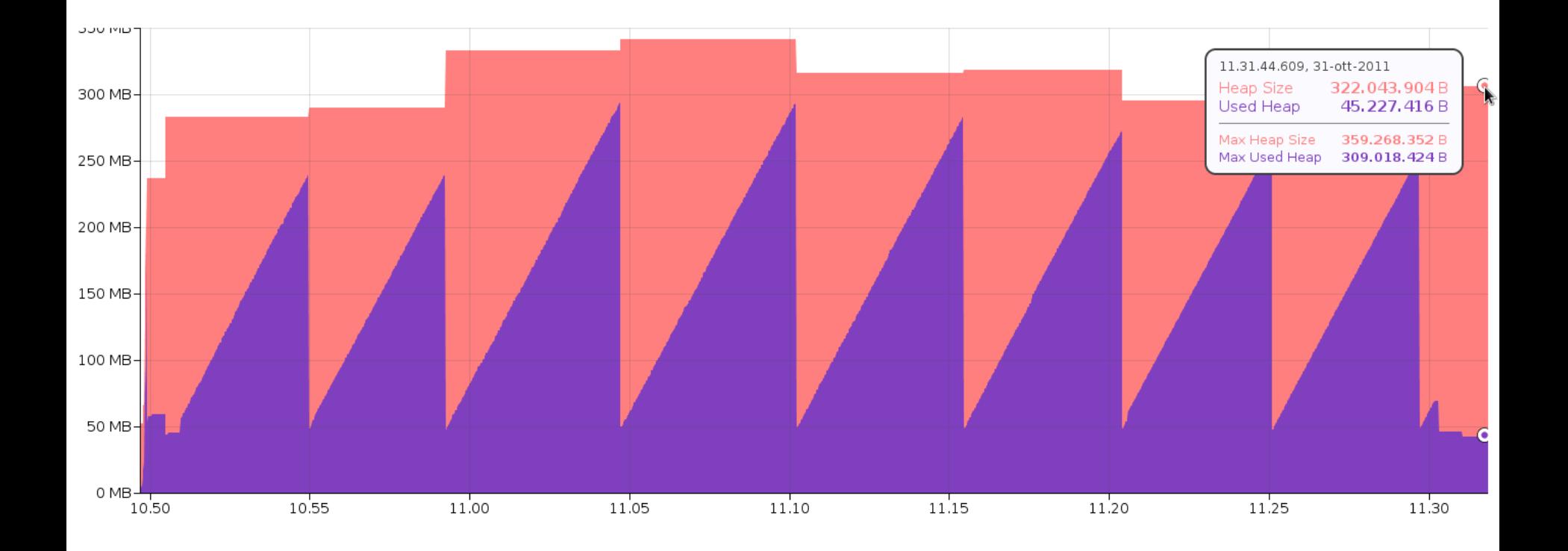

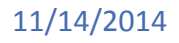

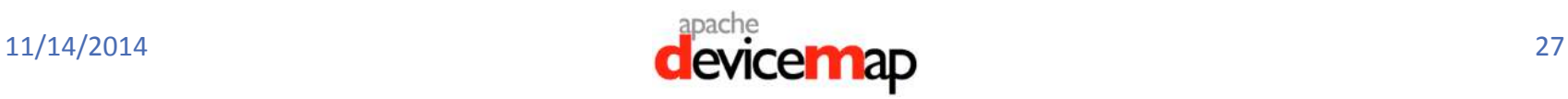

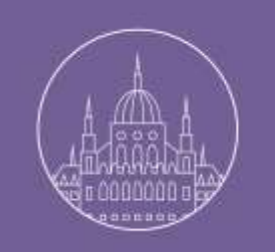

#### Unreduced DeviceMap Memory Load

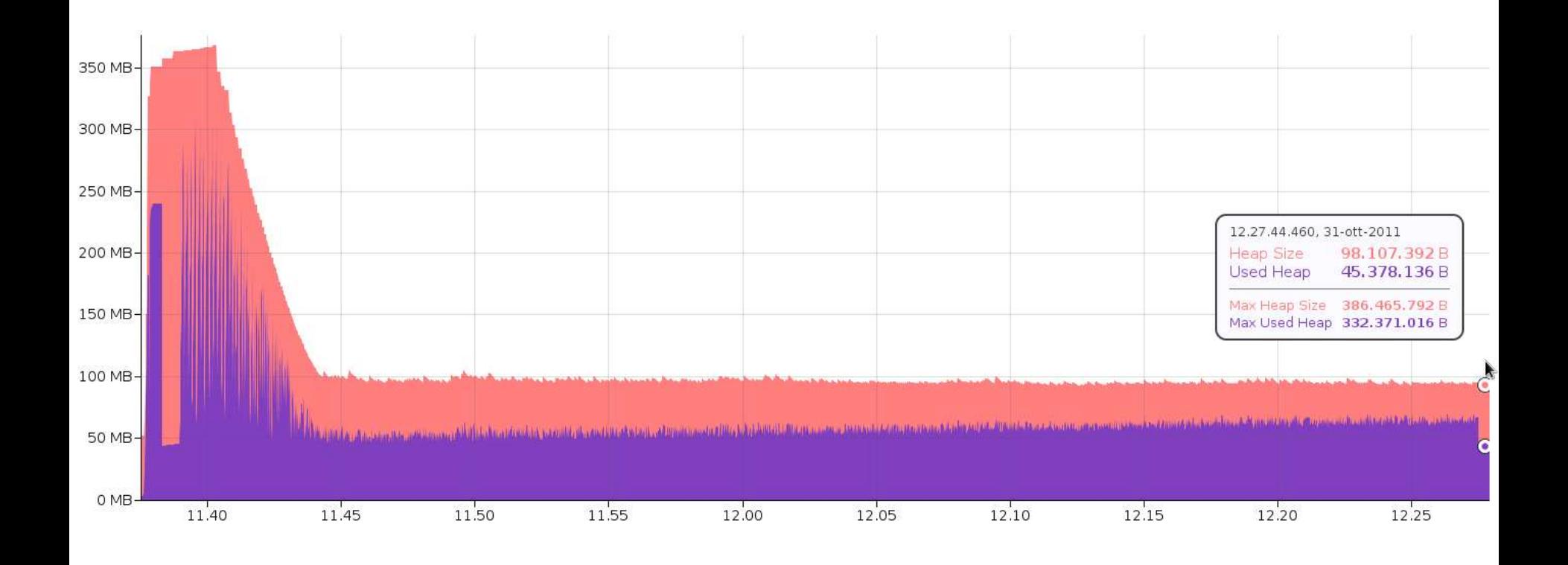

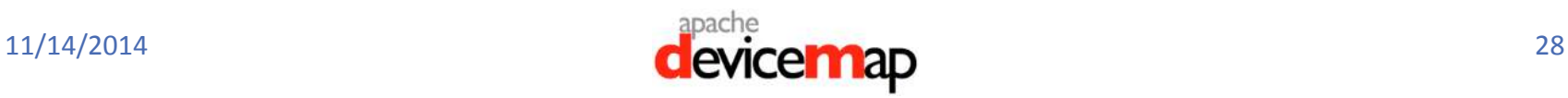

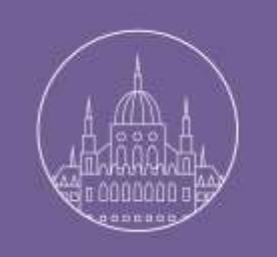

#### Reduced DeviceMap Memory Load

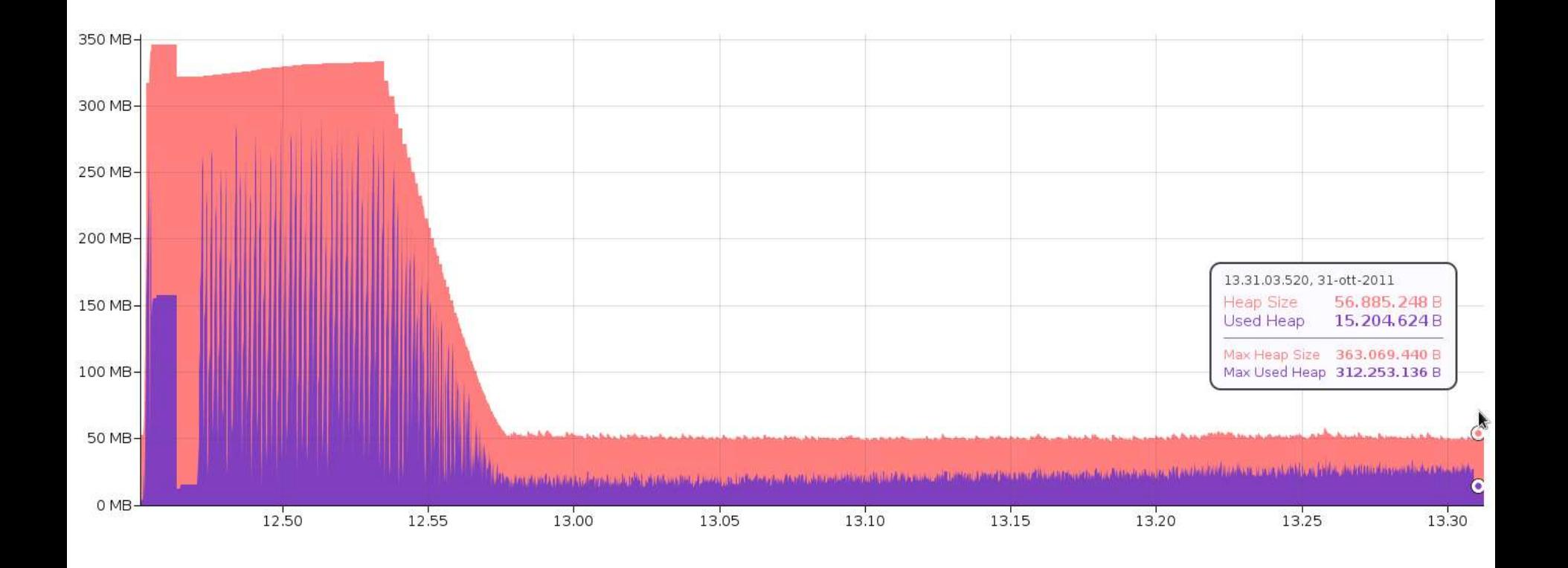

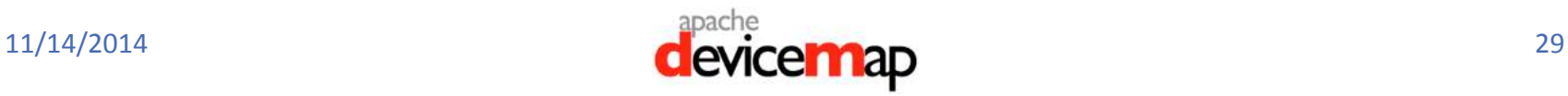

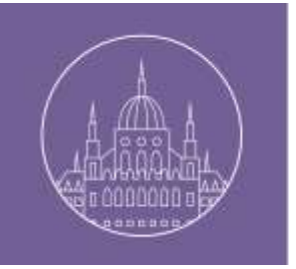

#### Test Results

- We chose as limited vocabulary the W3C core vocabulary
- The memory load of Apache DeviceMap with limited vocabulary is only about 50MB and after initialization, DeviceMap won't show a memory spike.
- Both APIs identified correctly all the user agents in the HTTP request

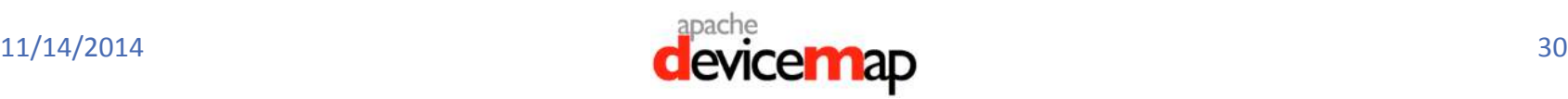

#### SAMPLES

# DDR Configuration

DeviceMap DDR implements W3C Simple DDR interfaces. It supports the core vocabulary as specified by the DDR W3C recommendation.

To use DeviceMap Simple DDR you need to configure a property file as follows: oddr.ua.device.builder.path=PATH/BuidlerDataSource.xml oddr.ua.device.datasource.path=PATH/DeviceDataSource.xml oddr.ua.device.builder.patch.paths=PATH/BuilderDataSourcePatch.xml oddr.ua.device.datasource.patch.paths=PATH/DeviceDataSourcePatch.xml oddr.ua.browser.datasource.path=PATH/BrowserDataSource.xml ddr.vocabulary.core.path=PATH/coreVocabulary.xml oddr.vocabulary.path=PATH/oddrVocabulary.xml oddr.limited.vocabulary.path=PATH/oddrLimitedVocabulary.xml oddr.vocabulary.device=http://www.openddr.org/oddr-vocabulary oddr.threshold=70

The oddr.threshold property allows the developer to specify the desired confidence to achieve the identification. In this case we want a confidence of at least 70%.

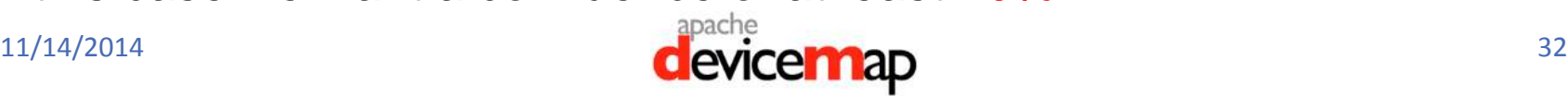

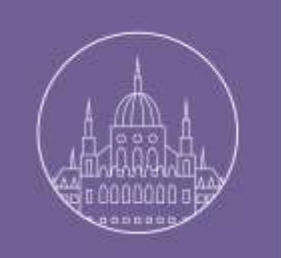

#### DDR Service Retrieval

#### To create the identification service we use the ServiceFactory of W3C DDR-Simple-API

```
initializationProperties.load(context.getResourceAsStream
   ("/WEB-INF/oddr.properties"));
Service identificationService = 
ServiceFactory.newService("org.apache.devicemap.ddrsimple.ODDRService", 
                           ODDR_VOCABULARY_IRI, 
                           initializationProperties);
```
The first argument is the class implementing the DDRService; the second argument is the default vocabulary used in the identification if the vocabulary is not specified; the third argument is the SimpleDDR properties file.

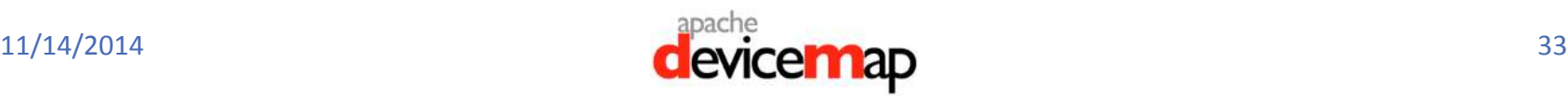

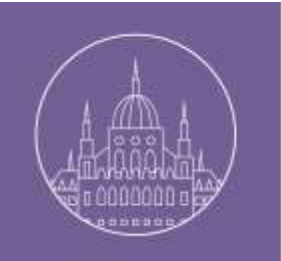

#### New Java Client

While departing from W3C compliance a new Java client offers a bit more flexibility e.g. when it comes to ways of loading device data.

Data can be loaded via:

- URL
- JAR file
- File system

Get client using data from a URL DeviceMapClient client =

DeviceMapFactory.getClient(LoaderOption.URL,

["http://devicemap-vm.apache.org/data/latest](http://devicemap-vm.apache.org/data/latest)");

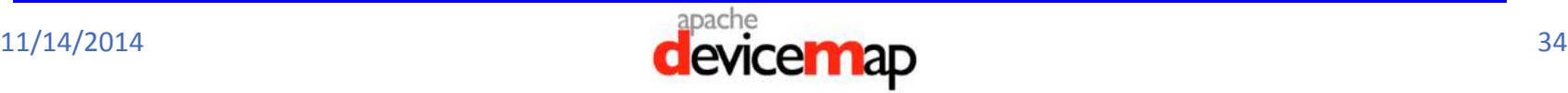

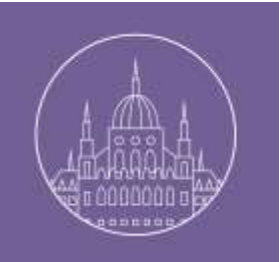

## New Java Client (2)

Get the client using JAR data source DeviceMapClient client =

DeviceMapFactory.getClient(LoaderOption.JAR);

Get client using data from file system DeviceMapClient client = DeviceMapFactory.getClient(LoaderOption.FOLDER, "/some/path/devicemap/latest/devicedata");

The last option is closest to the W3C DDR client.

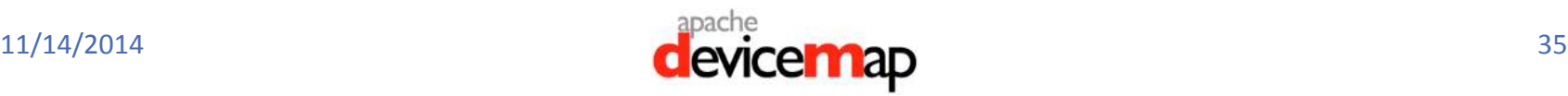

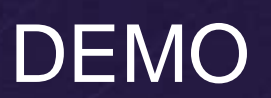

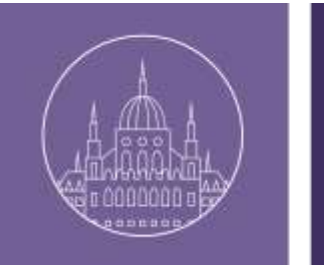

#### **Outlook**

- As of November 2014 after releasing W3C DDR compliant device data and new clients beyond W3C for Java, .NET or JavaScript, DeviceMap is ready to graduate from the Apache Incubator.
- You should find it soon under: [http://devicemap.apache.org](http://devicemap.apache.org/)

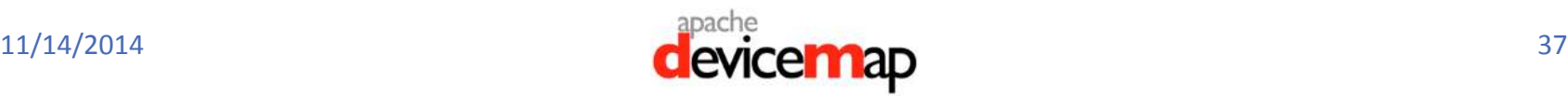

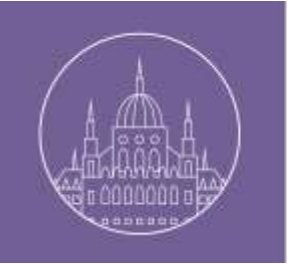

#### **Conclusion**

- Open, free, based on W3C standard. Update to DDR by the community and device manufacturers.
- Identification is not only for the device as a single entity but extended to the web browser and the operating system. DeviceMap can identify third parties web browsers and customized operating systems. A developer can specify the vocabulary and the aspects of the property he wants to know.
- Easy migration: Device Repository an some DeviceMap APIs are compatible with W3C DDR

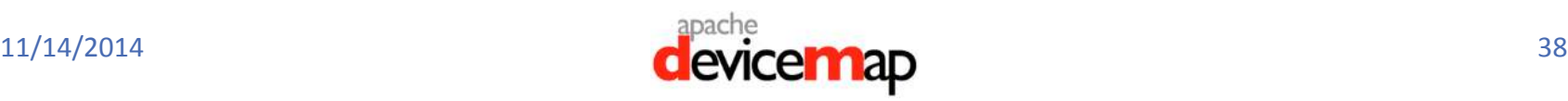

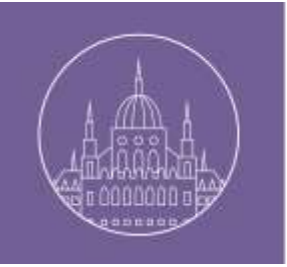

## Conclusion (2)

- Based on identification threshold. When a particular browser version is not recognized, DeviceMap returns properties of the nearest version, if this satisfies the defined threshold.
- Developers can choose which properties to be loaded in memory by specifying a limited vocabulary **→** No Waste of Memory.
- Patch Support: if you want to change or update your repository you can do that. It is simple to add new properties updating your DDR and your vocabulary.

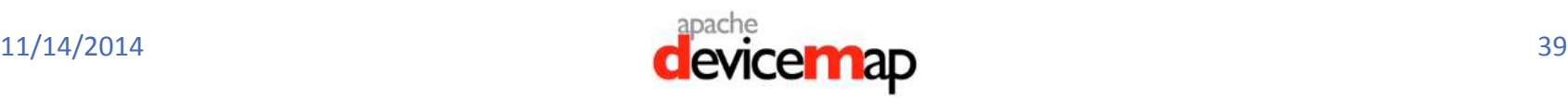

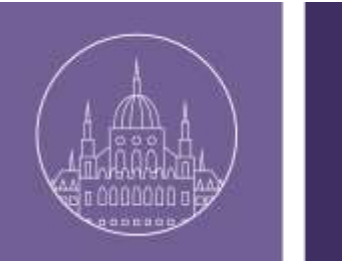

### Links

- Apache DeviceMap Incubator Site: <http://incubator.apache.org/devicemap/>
- DeviceMap Sources and Data: <http://incubator.apache.org/devicemap/source.html>
- Mailing Lists: <http://incubator.apache.org/devicemap/mailing-lists.html>
- BrowserMap GitHub Mirror: <https://github.com/apache/devicemap-browsermap>

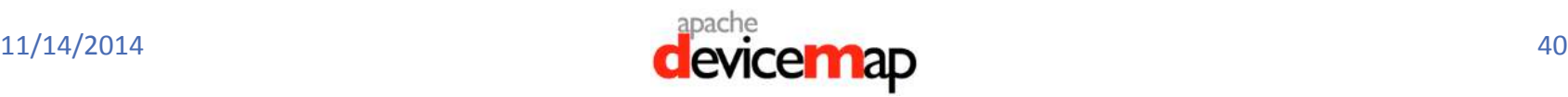

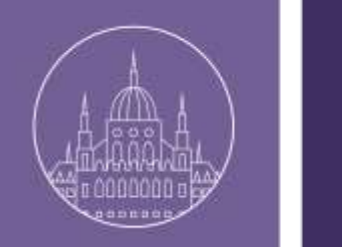

## Links (2)

- Apache Sling DeviceMap Demo on GitHub: <https://github.com/raducotescu/devicemap-demo>
- Wikimedia LogCapture [https://github.com/wikimedia/mediawiki-extensions-](https://github.com/wikimedia/mediawiki-extensions-DeviceMapLogCapture)**[DeviceMapLogCapture](https://github.com/wikimedia/mediawiki-extensions-DeviceMapLogCapture)**
- Miri DDR: [www.ducis.net/Miri/Ddr](http://www.ducis.net/Miri/Ddr)

Twitter @wernerkeil Email wkeil@apache.org

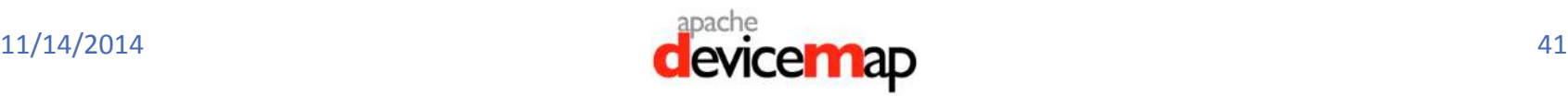